## **Regulamin Usługi "Plus Chmura" ("Regulamin") Wersja z dnia 02.09.2014 r.**

# **§ 1 POSTANOWIENIA OGÓLNE**

1. Regulamin określa zasady korzystania z Usługi "Plus Chmura" ("Usługa").

2. Usługa jest świadczona przez Polkomtel Sp. z o.o.<sup>1)</sup> ("**Polkomtel**") i jest dostępna dla użytkowników sieci Plus ("**Klient**"), tj.:

- a) Abonentów w rozumieniu Regulaminu świadczenia usług telekomunikacyjnych przez Polkomtel Sp. z o.o. dla Abonentów;
- b) Abonentów Simplus/Sami Swoi w rozumieniu Regulaminu świadczenia usług telekomunikacyjnych przez Polkomtel Sp. z o.o. dla Abonentów Simplus/Sami Swoi;
- c) Abonentów MixPlus w rozumieniu Regulaminu świadczenia usług telekomunikacyjnych przez Polkomtel Sp. z o.o. dla Abonentów MixPlus;
- d) Abonentów Plus Mix w rozumieniu Regulaminu świadczenia usług telekomunikacyjnych przez Polkomtel Sp. z o.o. dla Abonentów Plus Mix;

e) Abonentów 36i6 w rozumieniu Regulaminu świadczenia usług telekomunikacyjnych przez Polkomtel Sp. z o.o. dla Abonentów 36i6.

3. Regulamin obowiązuje od **02.09.2014** r. do odwołania.

## **§ 2 DEFINICJE**

- 1. Użyte w Regulaminie pojęcia oznaczają:
	- a) **Plus Chmura** lub **Usługa** wirtualny dysk, na którym Użytkownik Usługi zapisuje dane oraz nimi zarządza (pobiera, zmienia, przegląda oraz udostępnia dane wybranym osobom) poprzez stronę [http://twoja.pluschmura.com.pl](http://twoja.pluschmura.com.pl/) lub za pomocą aplikacji na urządzeniu z dostępem do Internetu;
	- b) **Użytkownik Usługi** Klient, który korzysta z aktywowanej Usługi Plus Chmura;
	- c) **Numer MSISDN** lub **Numer Telefonu** 9-cio cyfrowy numer telefonu użytkownika sieci Plus, który przypisany jest do karty SIM umieszczonej w telefonie, tablecie, routerze lub modemie. Numer Telefonu można znaleźć na karcie SIM (o ile Klient go nie zmienił) oraz na umowie telekomunikacyjnej podpisanej z Polkomtel;
	- d) **Aplikacja** aplikacja na urządzenie Użytkownika Usługi z dostępem do Internetu (komputer, tablet lub smartfon), umożliwiająca i ułatwiająca dostęp oraz korzystanie z Plus Chmury. Aplikację na komputer można pobrać po zalogowaniu się do Plus Chmury [http://twoja.pluschmura.com.pl.](http://twoja.pluschmura.com.pl/) Aplikację na urządzenie mobilne typu tablet lub smartfon można pobrać ze sklepu internetowego, dedykowanego konkretnemu systemowi operacyjnemu, w którym dostępne są aplikacje;
	- e) **Licencja**  zaakceptowane przez Użytkownika Usługi zasady i warunki korzystania z Aplikacji. Warunki Licencji dostępne są na [http://www.f](http://www.f-secure.com/pl/web/home_pl/license-terms)[secure.com/pl/web/home\\_pl/license-terms;](http://www.f-secure.com/pl/web/home_pl/license-terms)
	- f) **Aktywacja** włączenie Usługi w sposób wskazany w § 4 pkt 1, powodujący naliczenie opłaty oraz upoważniająca Klienta do korzystania z Usługi za pomocą strony [http://twoja.pluschmura.com.pl](http://twoja.pluschmura.com.pl/) lub pobranej przez Użytkownika Usługi aplikacji Plus Chmura;
	- Login login wykorzystywany przez Użytkownika Usługi, w celu zalogowania do Plus Chmury na [http://twoja.pluschmura.com.pl](http://twoja.pluschmura.com.pl/) lub za pomocą pobranej aplikacji Plus Chmura. Loginem jest adres e-mail podany przez Użytkownika Usługi podczas zakładania konta do Plus Chmury;
	- h) **Hasło** hasło wykorzystywane przez Użytkownika Usługi, w celu zalogowania do Plus Chmury na [http://twoja.pluschmura.com.pl](http://twoja.pluschmura.com.pl/) lub za pomocą pobranej aplikacji Plus Chmura;
	- i) **Dane** wszelkie pliki przechowywane przez Użytkownika Usługi w Plus Chmurze;
	- j) **System** system informatyczny, składający się z elementów stanowiących własność Polkomtel lub Dostawcy Usługi, umożliwiający korzystanie z Usługi oraz komunikację pomiędzy Polkomtel i Użytkownikami. System zapewnia Użytkownikowi Usługi i osobom przez niego wskazanym (Użytkownikom) stały dostęp do danych Użytkownika Usługi w Systemie oraz umożliwia Użytkownikowi Usługi zarządzanie tymi danymi;
	- k) **Try & Buy** jednorazowa promocja dla nowych Użytkowników Usługi, którzy po raz pierwszy aktywują Usługę, w ramach której Użytkownicy Usługi nie ponoszą opłat za korzystanie z Usługi przez pierwszy pełny Okres Rozliczeniowy;
	- l) **Okres Rozliczeniowy**  przedział czasu, za który dokonywane są rozliczenia świadczonych przez Polkomtel usług; Okres Rozliczeniowy wynosi jeden miesiąc;
	- m) **Dostawca Usługi** F-Secure Corporation spółka prawa fińskiego z siedzibą w Finlandii, Tammasaarenkatu 7, 00180 Helsinki.

#### **§ 3 RODZAJE USŁUGI ORAZ ZASADY KORZYSTANIA Z USŁUGI**

- 1. Klient ma możliwość aktywowania jednej z Usług:
	- a) Plus Chmura 10 GB,
	- b) Plus Chmura 25 GB,
	- c) Plus Chmura 50 GB,
	- d) Plus Chmura 100 GB.

 $\overline{a}$ 

- 2. Warunkiem korzystania z Usługi jest posiadanie aktywnego Numeru MSISDN w sieci Plus.
- 3. Do jednego Numeru MSISDN w tym samym czasie może być przypisana tylko i wyłącznie jedna usługa, spośród Usług, o których mowa w § 3 pkt 1 Regulaminu oraz o których mowa w § 3 pkt 1 regulaminu Usługi "Ochrona Internetu z Plus Chmurą", dostępnego na witrynie internetowej pod adresem [www.ochronainternetu.pl.](http://www.ochronainternetu.pl/)

<sup>&</sup>lt;sup>1)</sup> z siedzibą w Warszawie, ul. Postępu 3, 02-676 Warszawa, zarejestrowaną w rejestrze przedsiębiorców Krajowego Rejestru Sądowego prowadzonym przez Sąd Rejonowy dla m.st. Warszawy, XIII Wydział Gospodarczy Krajowego Rejestru Sądowego pod nr KRS 0000419430, kapitał zakładowy 3.510.300.000 PLN, NIP 527-10-37-727, Regon 011307968

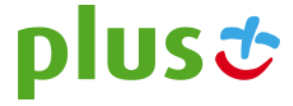

- 4. W celu prawidłowego działania Usługi należy spełnić wymagania techniczne określone w załączniku do Regulaminu pt. "**Wymagania techniczne**", dostępnym na witrynie internetowej pod adresem [www.pluschmura.com.pl.](http://www.pluschmura.com.pl/)
- 5. Aby zacząć korzystać z Plus Chmury, po aktywacji Usługi należy się zalogować na [www.pluschmura.com.pl](http://www.pluschmura.com.pl/) i założyć konto dla Plus Chmury. Aby założyć konto Klient musi podać adres poczty e-mail. Po założeniu konta Klient otrzyma wiadomość elektroniczną na podany adres e-mail z nazwą użytkownika oraz kodem potwierdzającym. Kod potwierdzający należy wpisać przy pierwszym logowaniu n[a http://twoja.pluschmura.com.pl.](http://twoja.pluschmura.com.pl/)
- 6. Do logowania n[a www.pluschmura.com.pl](http://www.pluschmura.com.pl/) należy podać Numer MSISDN, o którym mowa w § 3 pkt 2 oraz 3.
- 7. Z Plus Chmury można korzystać logując się poprzez stronę internetową [http://twoja.pluschmura.com.pl](http://twoja.pluschmura.com.pl/) lub przez aplikację, którą Klient może zainstalować na wybranym urządzeniu. Aplikacje dostępne są na wybrane systemy operacyjne wskazane w załączniku do Regulaminu pt. "Wymagania techniczne", dostępnym na witrynie internetowej pod adresem [www.pluschmura.com.pl.](http://www.pluschmura.com.pl/)
- 8. Pobranie aplikacji, o której mowa w pkt. 7 powyżej, wiąże się z naliczaniem opłaty za transmisję danych, zgodnie z obowiązującym Użytkownika cennikiem lub regulaminami promocji na połączenia transmisji danych.
- 9. Dostawca Usługi zapewnia ochronę danych zapisanych w Plus Chmurze przez Użytkownika Usługi przed dostępem osób trzecich, z zastrzeżeniem osób, którym Użytkownik Usługi nadał dostęp.
- 10. Bezpieczeństwo danych zapisanych w Plus Chmurze przez Użytkownika Usługi zapewniane jest poprzez zastosowanie hasła wraz z loginem jako sposób autoryzacji dostępu do Plus Chmury. Login i hasło tworzone są przez Użytkownika Usługi podczas procesu zakładania konta, o którym mowa w § 3 pkt 5. Użytkownik Usługi zobowiązany jest do ochrony hasła przed dostępem osób trzecich. Użytkownik Usługi ma prawo zmienić hasło używane do logowania.
- 11. W ramach Usługi Użytkownik może zarządzać danymi w Plus Chmurze, w tym: przeglądać, wgrywać, pobierać, modyfikować, usuwać, jak również udostępniać dane innym osobom według własnego uznania na własną odpowiedzialność.
- 12. Użytkownik Usługi może wykorzystać Usługę tylko do celów zgodnych z prawem i nie może zamieszczać w Plus Chmurze treści niezwiązanych z celami Usługi, a w szczególności nie może zamieszczać, w jakiejkolwiek postaci, treści naruszających prawa innych osób, sprzecznych z prawem, dobrymi obyczajami lub zasadami współżycia społecznego. Zgodnie z przepisami ustawy z dn. 18 lipca 2002 r. o świadczeniu usług drogą elektroniczną (Dz.U. 2002 nr 144 poz. 1204), Polkomtel nie ponosi odpowiedzialności za zablokowanie dostępu do danych o bezprawnym charakterze przechowywanych przez Użytkownika, po uprzednim otrzymaniu przez Polkomtel urzędowego zawiadomienia lub uzyskania wiarygodnej wiadomości o bezprawnym charakterze tych danych. Od momentu zablokowania dostępu do Konta Plus Chmura, nie będzie naliczana opłata za korzystanie z Usługi.
- 13. W ramach korzystania z Usługi, Użytkownikowi Usługi zabrania się:
	- a) działań, które mogłyby prowadzić do łamania haseł lub loginów innych Użytkowników Usługi, bądź też prób uzyskania nieuprawnionego dostępu do danych Użytkowników Usługi;
	- b) podejmowania prób modyfikacji, tworzenia elementów pochodnych, tłumaczenia, dekompilacji, demontażu lub łamania kodu Systemu lub jakiejkolwiek jego części;
	- c) usuwania, dokonywania jakichkolwiek zmian treści przesyłanych w ramach Systemu (do i z serwera, na którym działa System), tym bardziej ich przechwytywania, czy monitorowania;
	- d) wprowadzania wirusów, robaków, programów internetowych oraz innych kodów lub instrukcji w celu spowodowania awarii, usunięcia, uszkodzenia lub dezasemblacji Systemu lub wywołujących taki skutek.
- 14. Za brak możliwości korzystania z Usługi, wynikający z przyczyn leżących po stronie Użytkownika Usługi odpowiada Użytkownik Usługi.

#### **§ 4 AKTYWACJA USŁUGI**

- 1. Klient może zlecić aktywowanie Usługi:
	- a) wysyłając bezpłatny SMS na nr **80088**  dla Klientów indywidualnych, korzystających z usług **abonamentowych** oraz dla Klientów **firmowych**. Bezpłatny okres wypróbowania Usługi na zasadzie Try & Buy będzie aktywowany przez Polkomtel automatycznie. W treści SMS należy wpisać **Kod Aktywacyjny** odpowiedni dla wybranej usługi (z poniższej tabeli):

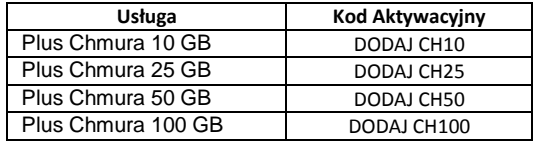

b) krótkim kodem USSD – dla Klientów korzystających z ofert **Mix** oraz **Na Kartę**. Aby Klient mógł przez pierwszy miesiąc korzystać z Usługi bez opłat na zasadzie Try & Buy, należy w pierwszej kolejności wpisać **Kod Promocyjny \*136\*01\*88#.** Po otrzymaniu wiadomości SMS z informacją, że bezpłatny okres próbny na Usługę został włączony, należy wpisać **Kod Aktywacyjny** dla wybranego wariantu Usługi (z tabeli poniżej). W przypadku złej kolejności wpisania kodów lub w przypadku nie wpisania Kodu Promocyjnego, za Usługę zostanie pobrana opłata, a Użytkownik Usługi straci możliwość skorzystania z Usługi przez pierwszy miesiąc bez opłat. Kod Promocyjny może być wykorzystany przez Klienta tylko jeden raz, tj. dla jednej wybranej Usługi Plus Chmura lub dla Usługi Ochrona Internetu;

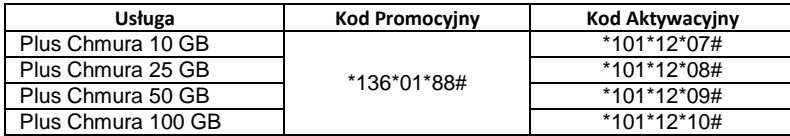

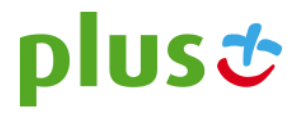

- c) telefonicznie, dzwoniąc na numer Działu Obsługi Klienta: 2601<sup>2</sup> z telefonu sieci Plus lub 601102601<sup>3</sup> z telefonu wszystkich sieci Usługę aktywuje konsultant;
- d) logując się d[o Plus Online](https://ssl.plusgsm.pl/ebok-web/basic/loginStep1.action?brandId=Postpaid) na www.plus.pl;
- e) u sprzedawcy w Punkcie Sprzedaży Plusa.
- 2. Czas pomiędzy złożeniem zlecenia aktywacji Usługi zgodnie z § 3 pkt 1 powyżej, a możliwością zalogowania się na stroni[e www.pluschmura.com.pl](http://www.pluschmura.com.pl/) zgodnie z § 3 pkt 5 powyżej, może wynieść do 5 dni.
- 3. W przypadku Klientów korzystających z usług abonamentowych, Usługa będzie aktywna w każdym Okresie Rozliczeniowym do momentu zlecenia jej dezaktywacji przez Klienta. W przypadku Klientów korzystających z ofert Mix oraz Na Kartę w momencie zlecenia dezaktywacji Usługa zostanie utrzymana do 30-tego dnia od momentu pobrania opłaty za Usługę, a następnie zdezaktywowana.
- 4. Użytkownik Usługi może zmienić Usługę poprzez zlecenie dezaktywacji starej Usługi i aktywowanie nowej. **Jeżeli Użytkownik Usługi nie chce utracić danych umieszczonych w Plus Chmurze, zmiany należy dokonać poprzez kontakt z konsultantem dzwoniąc na nr 2601<sup>2</sup> z telefonu sieci Plus lub 601102601<sup>3</sup> z telefonu dowolnej sieci.**

#### **§ 5 OPŁATY**

- 1. W ramach bezpłatnego wypróbowania Usługi na zasadzie Try & Buy za okres trwający od dnia pierwszej aktywacji Usługi do dnia zakończenia pierwszego pełnego Okresu Rozliczeniowego za Usługę nie zostanie pobrana opłata. O zbliżającym się końcu okresu Try & Buy, Użytkownik Usługi zostanie poinformowany poprzez wiadomość SMS.
- 2. Z bezpłatnego okresu próbnego, o którym mowa w § 5 pkt 1 powyżej, Użytkownik Usługi może skorzystać tylko raz oraz tylko i wyłącznie dla jednej Usługi o których mowa w § 3 pkt 1 oraz o których mowa w § 3 pkt 1 Regulaminu Usługi "Ochrona Internetu z Plus Chmurą".
- 3. Jeśli Użytkownik Usługi nie zleci dezaktywacji Usługi przed końcem okresu Try & Buy, za kolejny Okres Rozliczeniowy zostanie pobrana opłata, zgodnie z poniższą tabelą:

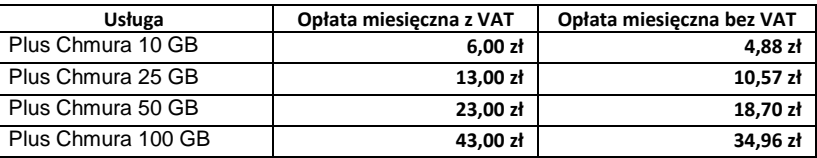

- 4. W przypadku Klientów abonamentowych opłata za Usługę naliczana jest z góry, zgodnie z Okresem Rozliczeniowym i przedstawiana każdorazowo na Rachunku Telekomunikacyjnym wystawianym Klientowi sieci Plus przez Polkomtel.
- 5. W przypadku Klientów ofert Mix oraz Na Kartę opłata za Usługę naliczana jest z góry za 30 dni.
- 6. Użytkownik Usługi w każdej chwili może zlecić dezaktywację Usługi. W przypadku Klientów korzystających z usług abonamentowych oraz dla Klientów firmowych, jeśli Użytkownik Usługi zrezygnuje w trakcie Okresu Rozliczeniowego, opłata będzie proporcjonalna do okresu, w którym była aktywna Usługa. Dla Klientów Mix oraz Na Kartę opłata pobierana jest z góry za 30 dni. Jeśli Klient oferty Mix lub Na Kartę zleci dezaktywację Usługi, Usługa zostanie utrzymana do 30 - tego dnia, a następnie zdezaktywowana.
- 7. Od dnia 02.09.2014 do odwołania obowiązuje promocja, w ramach której Klienci korzystający z usług abonamentowych mają możliwość aktywowania Usługi **Plus Chmura 25 GB w promocyjnej opłacie 6 zł z VAT za miesiąc** ("**Promocja**"). Promocyjna opłata będzie naliczana od momenty zakończenia okresu bezpłatnego wypróbowania Usługi na zasadzie Try & Buy, o którym mowa w § 5 pkt 1.
- 8. Polkomtel może zakończyć Promocję, o której mowa w pkt 7 powyżej, lub dokonać zmiany warunków tej Promocji na podstawie wypowiedzenia dokonanego na 30 dni przed zakończeniem Promocji lub wejściem w życie nowych warunków Promocji. Wypowiedzenie nastąpi za pomocą wiadomości SMS wysłanej na Numer Telefonu, na którym jest aktywna Promocja. Użytkownik Usługi ma możliwość dezaktywacji Usługi w promocyjnej opłacie 6 zł z VAT za miesiąc, w każdym czasie, bez podania przyczyny, zgodnie z zasadami określonymi w § 6 pkt 1. Użytkownik Usługi może ponownie aktywować usługę w promocyjnej opłacie 6 zł z VAT za miesiąc, w trakcie trwania Promocji. Zgodnie z § 5 pkt 2 okres bezpłatnego wypróbowania Usługi na zasadzie Try &Buy nie będzie wówczas obowiązywał.
- 9. Po zakończeniu Promocji, o której mowa w § 5 pkt 7, opłata za Usługę będzie wynosiła 13 zł z VAT za miesiąc (zgodnie z tabelą w § 5 pkt 3), a Użytkownik Usługi będzie zobowiązany do uiszczania tej opłaty, chyba że zrezygnuje z korzystania z Usługi i zleci jej dezaktywację zgodnie z zasadami określonymi w § 6 pkt 1.
- 10. Transfer danych do i z Plus Chmury pomniejsza przyznany Klientowi podstawowy pakiet GB w sieci telekomunikacyjnej Polkomtel z wykorzystaniem karty SIM danego Klienta. Równocześnie **od dnia 02.09.2014 do odwołania obowiązuje promocja, w ramach której transfer danych do i z Plus Chmury nie pomniejsza przyznanego Klientowi podstawowego pakietu GB ("Promocja Transfer")**. Promocja Transfer dotyczy Klientów korzystających z APN Internet w ofertach Power LTE oraz Klientów korzystających z APN Plus.
- 11. Świadczenie ww. usługi transmisji danych przez Polkomtel uzależnione jest od pozostawania aktywnym Użytkownikiem Usługi oraz Abonentem Plus.
- 12. Transmisja danych bez dodatkowych opłat dotyczy tylko i wyłącznie transmisji danych w ramach korzystania z Usługi Plus Chmura na terytorium Rzeczypospolitej Polskiej w zasięgu sieci telekomunikacyjnej Plus z wykorzystaniem karty SIM w sieci Plus.
- 13. Korzystanie z transmisji danych w ramach korzystania z Usługi Plus Chmura w roamingu międzynarodowym spowoduje naliczenie opłat za transmisję danych zgodnie z cennikiem lub regulaminem promocji.
- 14. Polkomtel może zakończyć Promocję Transfer, w ramach której transfer danych do i z Plus Chmury nie pomniejsza przyznanego Klientowi podstawowego pakietu danych, lub dokonać zmiany warunków Promocji Transfer na podstawie wypowiedzenia dokonanego na 30 dni przed zakończeniem Promocji Transfer lub wejściem w życie nowych warunków Promocji Transfer. Wypowiedzenie nastąpi za pomocą wiadomości SMS wysłanej na Numer Telefonu, na którym jest aktywna Promocja Transfer. W przypadku zakończenia Promocji Transfer, transfer danych do i z Plus Chmury będzie pomniejszał przyznany Klientowi podstawowy pakiet GB.

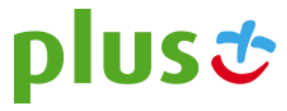

<sup>&</sup>lt;u>.</u><br><sup>2</sup> Opłata za połączenie z Konsultantem 1,97 zł z VAT

<sup>3</sup> Opłata za połączenie z Konsultantem zgodnie z cennikiem operatora

### **§ 6 DEZAKTYWACJA USŁUGI**

- 1. Użytkownik Usługi może zlecić dezaktywowanie Usługi:
	- a. wysyłając bezpłatny SMS na nr **80088**  dla Klientów indywidualnych, korzystających z usług **abonamentowych** oraz dla Klientów **firmowych**. W treści SMS należy wpisać **Kod Dezaktywacyjny** odpowiedni dla wybranej usługi:

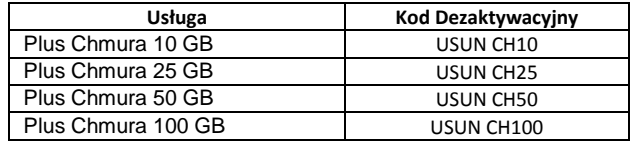

- b. krótkim kodem USSD dla Klientów korzystających z ofert **Mix** oraz **Na Kartę**, wpisując **Kod Dezaktywacyjny** usługi: **\*101\*02#**;
- c. telefonicznie, dzwoniąc na numer Działu Obsługi Klienta: 2601<sup>2</sup> z telefonu sieci Plus lub 601102601<sup>3</sup> z telefonu wszystkich sieci Usługę dezaktywuje konsultant;
- d. logując się do Plus Online na www.plus.pl;
- e. u sprzedawcy w Punkcie Sprzedaży Plusa.
- 2. Usługa zostanie dezaktywowana w chwili otrzymania przez Polkomtel zlecenia dezaktywacji Usługi, o którym mowa w § 6 pkt 1. W przypadku zlecenia dezaktywacji Usługi za pomocą wiadomości SMS, Użytkownik Usługi otrzyma potwierdzenie przyjęcia przez Polkomtel zlecenia dezaktywacji Usługi zwrotną wiadomością SMS.
- 3. W chwili, gdy Użytkownik Usługi przestaje być Użytkownikiem sieci Plus, Usługa Plus Chmura zostaje automatycznie dezaktywowana, a Użytkownikowi Usługi nie będzie naliczana opłata za korzystanie z Usługi.
- 4. Przed dezaktywacją Usługi, Użytkownik Usługi powinien przenieść swoje dane z Plus Chmury, aby ich nie utracić. Jeżeli Użytkownik Usługi dezaktywuje Usługą i nie usunie danych z Plus Chmury, Dostawca Usługi ma prawo usunąć wszelkie dane umieszczone w Plus Chmurze, a po usunięciu tych danych nie ma możliwości ich odtworzenia.
- 5. Z chwilą dezaktywacji Usługi, Użytkownik Usługi przestaje mieć możliwość korzystania z Usługi, a opłata za korzystanie z Usługi przestaje być naliczana.

## **§ 7 POSTANOWIENIA KOŃCOWE**

- 1. Polkomtel może zakończyć świadczenie Usługi lub dokonać zmiany warunków świadczenia usługi na podstawie wypowiedzenia dokonanego na 30 dni przed zakończeniem świadczenia usługi lub wejściem w życie nowych warunków świadczenia Usługi. Wypowiedzenie nastąpi za pomocą wiadomości SMS wysłanej na Numer Telefonu, na którym jest aktywna Usługa. Użytkownik Usługi ma możliwość dezaktywacji Usługi w każdym czasie, bez podania przyczyny, zgodnie z zasadami określonymi w § 6 pkt 1. W przypadku zmiany regulaminu Użytkownik ma prawo do dezaktywacji Usługi.
- 2. Dostawca Usługi ponosi odpowiedzialność za prawidłowe działanie Aplikacji.
- 3. W sprawach nieuregulowanych niniejszym Regulaminem zastosowanie mają postanowienia Regulaminu świadczenia usług telekomunikacyjnych przez Polkomtel sp. z o.o. dla Abonentów, Regulaminu świadczenia usług telekomunikacyjnych przez Polkomtel sp. z o.o. dla Abonentów MixPlus, Regulaminu świadczenia usług telekomunikacyjnych przez Polkomtel sp. z o.o. dla Abonentów PlusMix, Regulaminu świadczenia usług telekomunikacyjnych przez Polkomtel sp. z o.o. dla Abonentów 36i6, Regulaminu świadczenia usług telekomunikacyjnych przez Polkomtel sp. z o.o. dla Abonentów Simplus/Sami Swoi.
- 4. Regulamin dostępny jest na witrynie internetowej pod adresem [www.plus.pl,](http://www.plus.pl/) [www.pluschmura.com.pl](http://www.pluschmura.com.pl/) oraz w siedzibie Polkomtel sp. z o.o., ul. Postępu 3, 02-676 Warszawa.

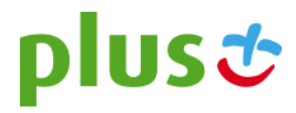